```
Unattended Upgrades
```
Quelle: <https://wiki.debian.org/UnattendedUpgrades>

```
apt update
nano /etc/aliases
Add following line:
root: hostmaster@domain.de
Save+Quit
newaliases
apt install postfix -y
>Satellite system
>FODN
>SMTP relay host
apt install unattended-upgrades -y
dpkg-reconfigure -plow unattended-upgrades
<<Yes>>
nano /etc/apt/apt.conf.d/50unattended-upgrades
uncomment:
Unattended-Upgrade::Mail "root";
Save+Quit
```
Optional, postifx testen:

```
apt install mailutils -y
mail root
Cc:
Subject: Test
Hallo!
Ctrl+D
tail -f /var/log/mail.log
```

```
Oct 11 17:39:56 debian postfix/smtp[31370]: 8594940A46:
to=<hostmaster@domain.de>, orig_to=<root@debian.domain.local>,
relay=smtp.domain.de[1.2.3.4]:25, delay=0.14, delays=0/0/0.11/0.03,
dsn=2.0.0, status=sent (250 2.0.0 Ok: queued as B19BF48C21)
```
From: <https://dokuwiki.meinekleinefarm.net/>- **Meine kleine Dokumentation**

Permanent link:

**<https://dokuwiki.meinekleinefarm.net/doku.php?id=unattended-upgrades&rev=1476200745>**

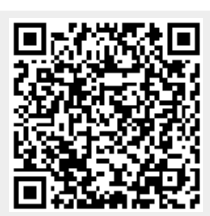

Last update: **2016/10/11 15:45**